#### Networking Preliminary Design Review Presentation

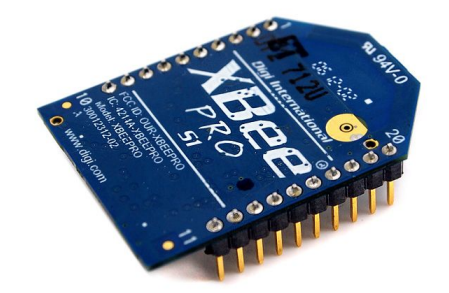

Raydan Bala Ernesto Lorenzo

## Project Overview

- Physical and virtual network testing and simulation
- Create a test board for various XBee models
	- Reduce debugging process of other projects
- **Test functionality** 
	- Communication
	- Network of XBees
- Overall: become Experts on the part

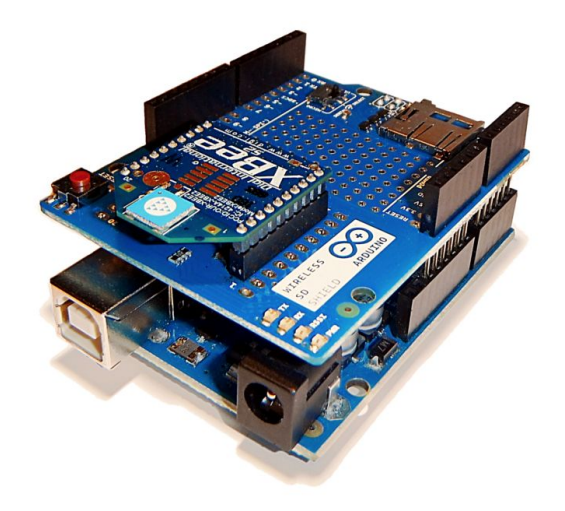

# Block Diagram

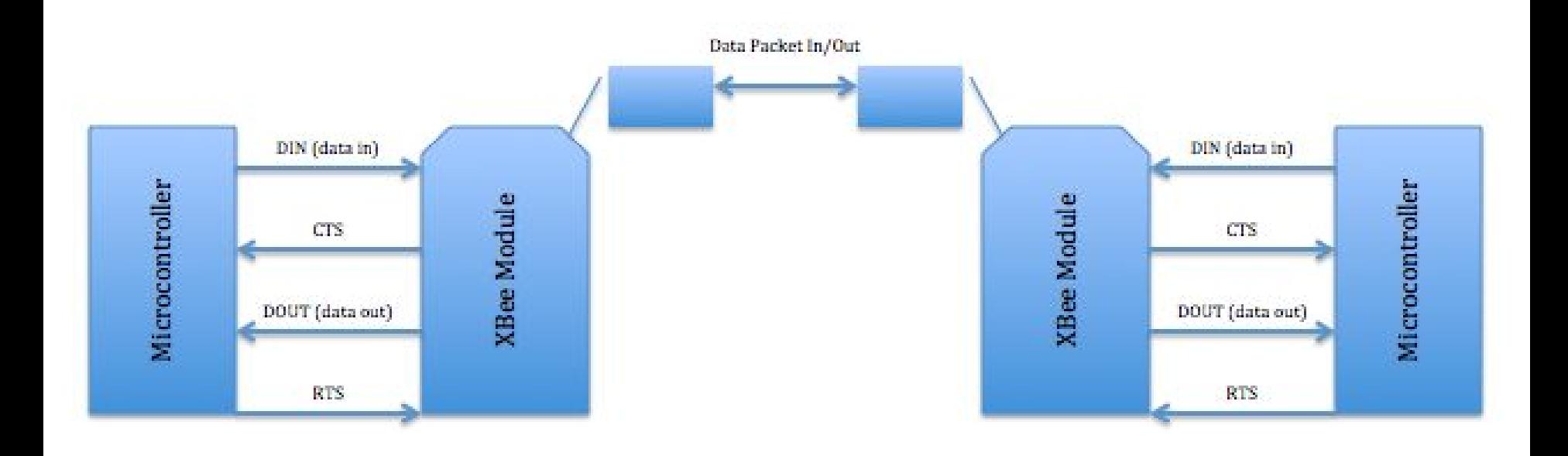

## Modes of Operation

- **Idle Mode**
	- Not Receiving or Transmitting
- **● Transmit/Receive Modes**
	- Transmit/Receive data packets
- **● Sleep Mode**
	- Enter state of low-power consumption

when not in use

- **● Command Mode**
	- Incoming characters interpreted as

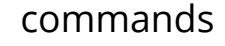

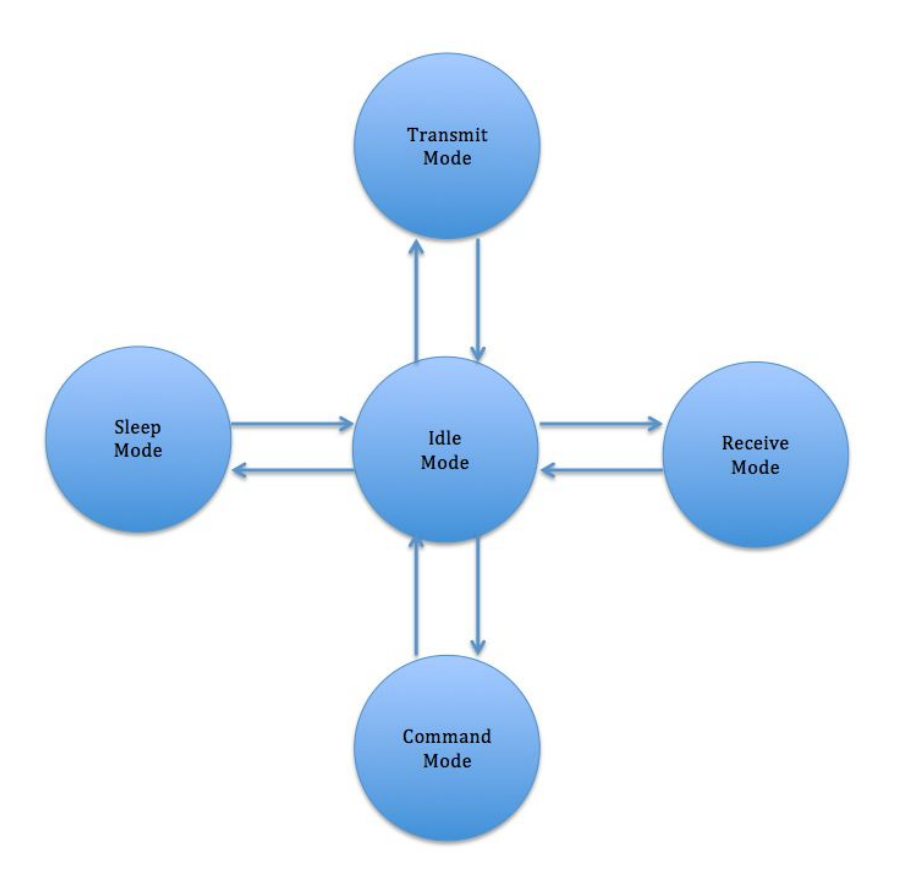

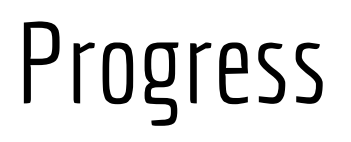

- Familiarization of tools
	- X-CTU
	- Arduino tutorials
- Communication between two XBees

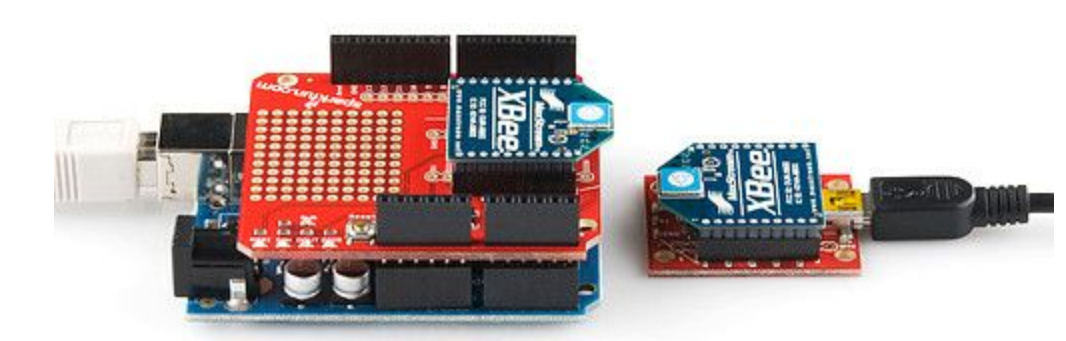

# Progress

- Orders of various XBees
	- Different models
		- ranges, capabilities, functions
- Learned how to create parts in EAGLE
	- Creating packages, device, and symbols

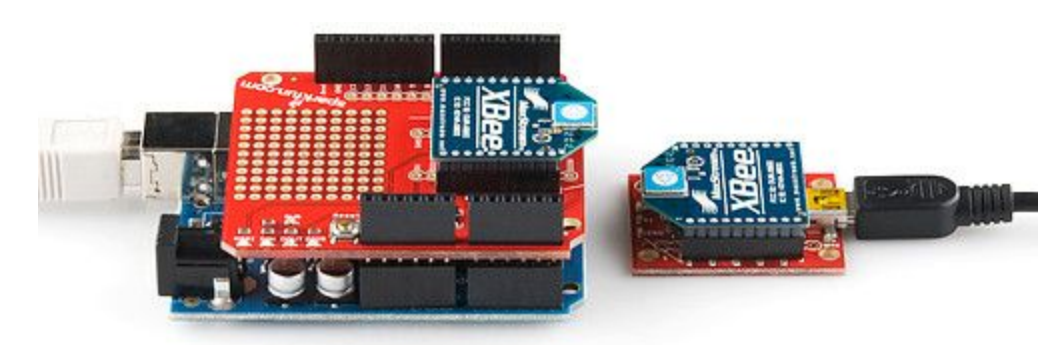

#### Obstacles and Difficulties

- Time management
- PCB design software
- Configuration of a network of XBees

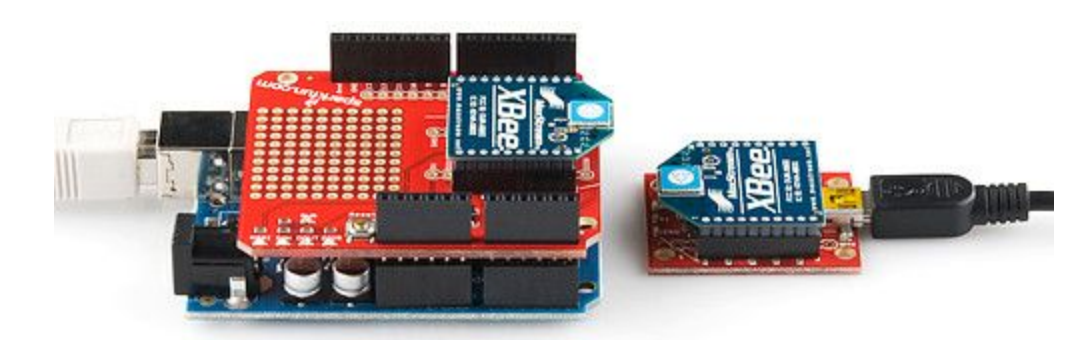

#### Remaining Tasks

- Networking XBees
	- Communication between various XBees
- PCB Design
	- Part, device, and symbol creation

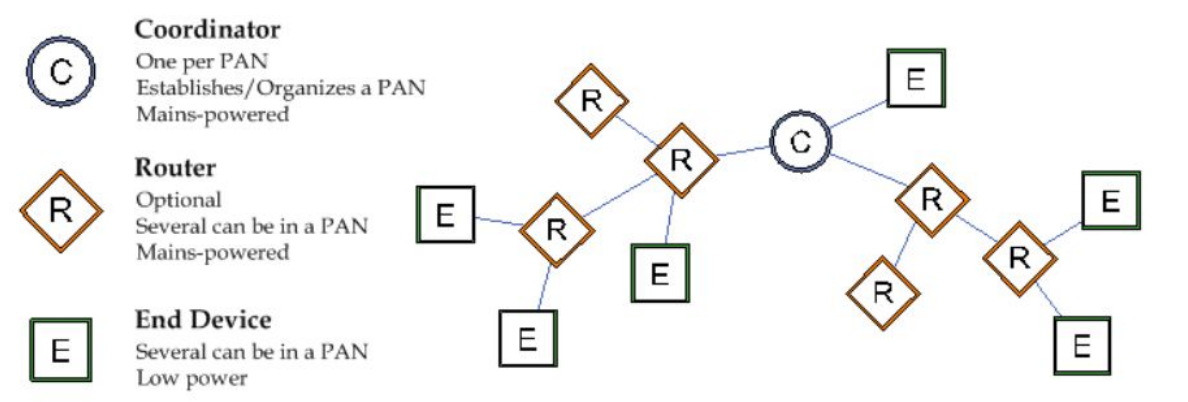

# Remaining Tasks

- **Testing** 
	- Range of communication
		- Through walls
		- Open space, outdoor, indoor
	- Comparison of XBee models
		- Test results
		- part specifications

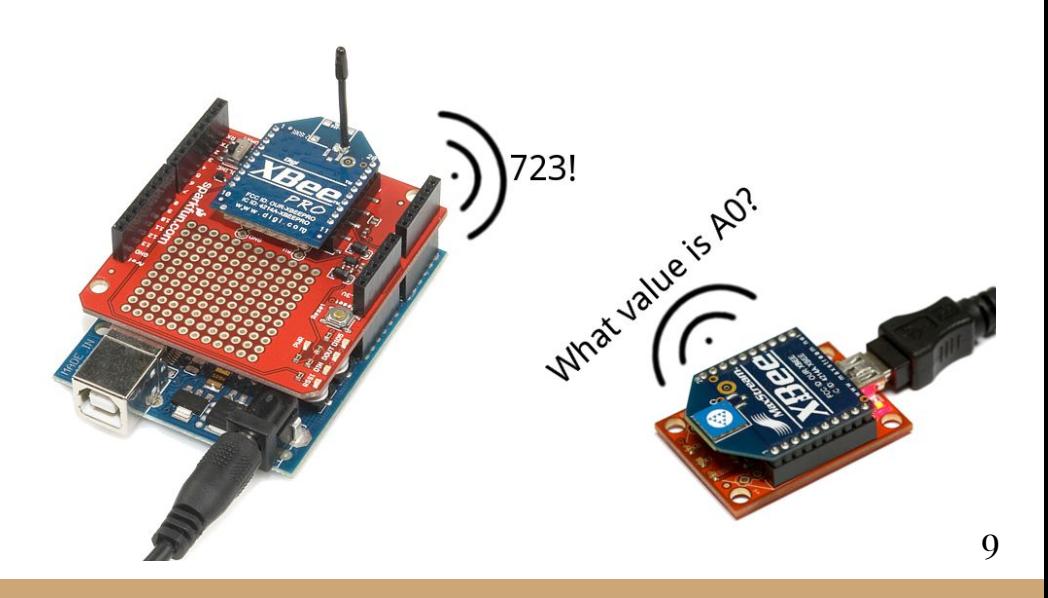

#### Questions?

#### Works Cited

Website References:

http://ftp1.digi.com/support/documentation/90000976\_W.pdf

#### Picture References:

http://www.seeedstudio.com/depot/images/product/XBee%20Pro%20PCB\_01.jpg https://www.arduino.cc/en/uploads/Guide/ArduinoUno\_XBeeS2.png https://cdn.sparkfun.com/assets/learn\_tutorials/2/3/0/XBee-Pairs-plugged-in.jpg https://cdn.sparkfun.com/assets/learn\_tutorials/2/3/0/communication-example.png